luckyStar总结

Spring IOC 与 AOP 配置与应用

注:第一个 spring 用完整的代码其他都在这上面改就把要该的代码写上了

# 1.FAQ:不给提示:

a) window-preferences-myeclipse-xml-xml catalog

- b) User Specified Entries-add
	- i. Location:

D:\share\0900\_Spring\soft\spring-framework-2.5.6\dist\resource\sprin g-beans-2.5.xsd

ii. URI:

file:///D:/share/0900\_Spring/soft/spring\_framework-2.5.6/dist/resource s/spring-beans-2.5.xsd

iii. keyType: Schema Location

iv . key:

http://www.springframework.org/schema/beans/spring-beans-2.5.xsd

# 2.注入类型

a)setter(重要) b)构造方法(可以忘记) c)接口注入(可以忘记) 下面详细说一下 setter,和构造函数, 剩下的方法不常用自己查 spring 文档 这是项目所建立的文件和用到得包

Spring\_0201\_IOC\_Introduction

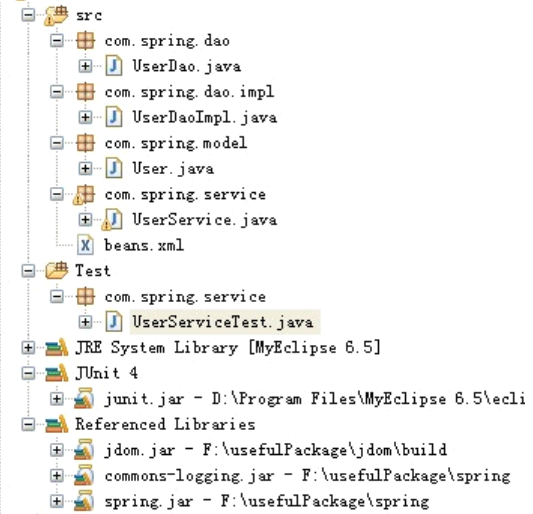

```
从上到下文件代码:
UserDao.java
package com.spring.dao;import com.spring.model.User;
public interface UserDao {
   public void save(User u);
}
++++++++++++++++++++++++++++++++++++++++++++++++++++++++++++++++++++++
UserDaoImpl.java
package com.spring.dao.impl;
import com.spring.dao.UserDao;
import com.spring.model.User;
public class UserDaoImpl implements UserDao {
   public void save(User u) {
     System.out.println("save user!");
   }
}
++++++++++++++++++++++++++++++++++++++++++++++++++++++++++++++++++++++
User.java
package com.spring.model;
public class User {
   private String username;
   private String password;
   public String getUsername() {
      return username;
   }
   public void setUsername(String username) {
      this.username = username;
   }
   public String getPassword() {
      return password;
   }
   public void setPassword(String password) {
      this.password = password;
```

```
}
+++++++++++++++++++++++++++++++++++++++++++++++++++++++++++++++++++++
UserService.java
package com.spring.service;
import com.spring.dao.UserDao;
import com.spring.dao.impl.UserDaoImpl;
import com.spring.model.User;
public class UserService {
  private UserDao userDao;
   public UserDao getUserDao() {
     return userDao;
   }
   public void setUserDao(UserDao userDao) {
      this.userDao = userDao;
   }
   public void add(User user){
      userDao.save(user);
   }
}
++++++++++++++++++++++++++++++++++++++++++++++++++++++++++++++
Beans.xml //这个是 Spring 的配置文件
<?xml version="1.0" encoding="UTF-8"?>
<beans
   xmlns="http://www.springframework.org/schema/beans"
   xmlns:xsi="http://www.w3.org/2001/XMLSchema-instance"
   xsi:schemaLocation="http://www.springframework.org/schema/beans
http://www.springframework.org/schema/beans/spring-beans-2.5.xsd">
```
<bean id="u" class="com.spring.dao.impl.UserDaoImpl"></bean>

<bean id="userService" class="com.spring.service.UserService"> //这个实现依赖注入

<property name="userDao" ref="u"></property>

```
</bean>
</beans>
+++++++++++++++++++++++++++++++++++++++++++++++++++++++++++++++
UserServiceTest.java //这个是测试类
package com.spring.service;
import org.junit.Test;
import org.springframework.context.ApplicationContext;
import
org.springframework.context.support.ClassPathXmlApplicationContex
t;
import com.spring.model.User;
public class UserServiceTest {
   @Test
   public void testAdd() throws Exception {
     //new 一个 bean 工厂
     ApplicationContext factory = new
ClassPathXmlApplicationContext("beans.xml");
     UserService service = service = \blacksquare(UserService)factory.getBean("userService");
      User u = new User();
      u.setUsername("testName");
      u.setPassword("testPassword");
      service.add(u);
   }
}
如果是构造函数的方式:
在 UserService.java 中加上构造函数:
   public UserService(UserDao userDao) {
     super();
      this.userDao = userDao;
   }
在 beans.xml 中这样写:
<?xml version="1.0" encoding="UTF-8"?>
<beans
  xmlns="http://www.springframework.org/schema/beans"
```
xmlns:xsi="http://www.w3.org/2001/XMLSchema-instance" xsi:schemaLocation="http://www.springframework.org/schema/beans http://www.springframework.org/schema/beans/spring-beans-2.5.xsd">

```
<bean id="u" class="com.spring.dao.impl.UserDaoImpl"></bean>
   <bean id="userService" class="com.spring.service.UserService">
      \geq 1<property name="userDao" ref="u"></property>
       --\rightarrow<constructor-arg>
         <ref bean="u"/>
      </constructor-arg>
   </bean>
</beans>
其他不变。
```
+++++++++++++++++++++++++++++++++++++++++++++++++++++++++++++++++

#### **3.id vs.name vs.name**

a)可以互相替换 name 可以用特殊字符

<bean name="u" class="com.spring.dao.impl.UserDaoImpl"></bean>

<bean id="userService" class="com.spring.service.UserService">

# **4.**简单属性注入

a)<property value=...>

UserDaoImpl.java 中这样写:加入两个属性 daoId; daoStatus;

package com.spring.dao.impl;

import com.spring.dao.UserDao; import com.spring.model.User;

public class UserDaoImpl implements UserDao {

private int daoId; private String daoStatus;

public int getDaoId() { return daoId;

```
public void setDaoId(int daoId) {
      this.daoId = daoId;
   }
   public String getDaoStatus() {
      return daoStatus;
   }
   public void setDaoStatus(String daoStatus) {
      this.daoStatus = daoStatus;
   }
   public void save(User u) {
      System.out.println("save user!");
   }
}
++++++++++++++++++++++++++++++++++++++++++++++++++++++++++++
在 bean.xml 中可以对属性简单赋值 :
<?xml version="1.0" encoding="UTF-8"?>
<beans
   xmlns="http://www.springframework.org/schema/beans"
  xmlns:xsi="http://www.w3.org/2001/XMLSchema-instance"
   xsi:schemaLocation="http://www.springframework.org/schema/beans
http://www.springframework.org/schema/beans/spring-beans-2.5.xsd">
<!—对属性简单赋值-->
   <bean name="u" class="com.spring.dao.impl.UserDaoImpl">
      <property name="daoId" value="8"></property>
      <property name="daoStatus" value="good"></property>
   </bean>
   <bean id="userService" class="com.spring.service.UserService">
      \leq! --
      <property name="userDao" ref="u"></property>
        --&<constructor-arg>
```

```
<ref bean="u"/>
```
</constructor-arg> </bean> </beans>

# **5.<bean** 中的 **scope** 属性

```
a)singleton 单例
  b)prototype 每次创建新的对象 struts 的 action 中经常用
\geq 1-\frac{1}{2}<br />bean id="userService" class="com.spring.service.UserService" scope="singleton">
\sim<bean id="userService" class="com.spring.service.UserService" scope="prototype">
```
# **6.**集合注入

```
a)很少用,不重要!参考程序
UserDaoImpl.java中这样写: 加入三个集合 Set<String> sets; List<String>
lists; Map<String, String> maps;
```

```
package com.spring.dao.impl;
```

```
import java.util.List;
import java.util.Map;
import java.util.Set;
```

```
import com.spring.dao.UserDao;
import com.spring.model.User;
```

```
public class UserDaoImpl implements UserDao {
```

```
private Set<String> sets;
private List<String> lists;
private Map<String, String> maps;
```

```
public Set<String> getSets() {
  return sets;
}
```

```
public void setSets(Set<String> sets) {
  this.sets = sets;
```

```
public List<String> getLists() {
      return lists;
   }
   public void setLists(List<String> lists) {
      this.lists = lists;
   }
   public Map<String, String> getMaps() {
      return maps;
   }
   public void setMaps(Map<String, String> maps) {
     this.maps = maps;
   }
   public void save(User u) {
      System.out.println("save user!");
   }
   @Override
   public String toString() {
      return "sets size"+sets.size()+"| lists size"+lists.size()+"|
maps size"+maps.size();
  }
}
++++++++++++++++++++++++++++++++++++++++++++++++++++++++++++++
Bean.xml 中对集合进行注入
<?xml version="1.0" encoding="UTF-8"?>
<beans xmlns="http://www.springframework.org/schema/beans"
   xmlns:xsi="http://www.w3.org/2001/XMLSchema-instance"
   xsi:schemaLocation="http://www.springframework.org/schema/beans
http://www.springframework.org/schema/beans/spring-beans-2.5.xsd">
```
<bean name="u" class="com.spring.dao.impl.UserDaoImpl">

```
<property name="sets">
           <set>
               <value>1</value>
              <value>2</value>
           \langle/set\rangle</property>
       <property name="lists">
           \anglelist\angle<value>1</value>
              <value>2</value>
              <value>3</value>
           \langle/list>
       </property>
       <property name="maps">
           <map>
               <entry key="1" value="1"></entry>
               <entry key="2" value="2"></entry>
              <entry key="3" value="3"></entry>
              <entry key="4" value="4"></entry>
               <entry key="5" value="5"></entry>
           \langle/map\rangle</property>
   </bean>
   \leq! --<bean id="userService" class="com.spring.service.UserService"
scope="singleton">
   \left|--\right\rangle<bean id="userService" class="com.spring.service.UserService"
       scope="prototype">
       < 1 - -<property name="userDao" ref="u"></property>
       --\simeq<constructor-arg>
          <ref bean="u" />
       </constructor-arg>
   </bean>
```
### </beans>

### **7.**自动装配

a)byName b)byType c)如果所有的 bean 都用同一种,可以使用 beans 的属性:default-autowire bean.xml中<br />bean id="userService" class="com.spring.service.UserService"

```
scope="prototype" autowire="byType">
autowire 设置 byName 还是 byType 实现自动装配:
```

```
<?xml version="1.0" encoding="UTF-8"?>
<beans
   xmlns="http://www.springframework.org/schema/beans"
   xmlns:xsi="http://www.w3.org/2001/XMLSchema-instance"
   xsi:schemaLocation="http://www.springframework.org/schema/beans
http://www.springframework.org/schema/beans/spring-beans-2.5.xsd">
   \leq ! -<bean name="userDao1" class="com.spring.dao.impl.UserDaoImpl">
      <property name="daoId" value="1"></property>
   \langle/hean>
    -->
   <bean name="userDao2" class="com.spring.dao.impl.UserDaoImpl">
      <property name="daoId" value="2"></property>
   </bean>
   <! --<bean id="userService" class="com.spring.service.UserService"
scope="singleton">
    -+8<!-- autowire="byType" autowire="byName"他们的区别-->
   <bean id="userService" class="com.spring.service.UserService"
scope="prototype" autowire="byType">
   </bean>
```
#### </beans>

### **8.**生命周期:

a)lazy-init(忘了吧)//当 bean 非常多启动慢的情况下在某个 bean 下写上 lazy-init=true 当 context 初始化的时候, 这个 bean 不进行初始化, 什么时候用到了什么时候初始化 b)init-method destroy-methd 不要和 prototype 一起用(了解) UserService.java

```
import com.spring.dao.UserDao;
import com.spring.dao.impl.UserDaoImpl;
import com.spring.model.User;
public class UserService {
   private UserDao userDao;
   public void init(){
      System.out.println("init");
   }
```

```
public UserDao getUserDao() {
      return userDao;
   }
   public void setUserDao(UserDao userDao) {
      this.userDao = userDao;
   \lambdapublic void add(User user){
     userDao.save(user);
   }
   public UserService(UserDao userDao) {
      super();
      this.userDao = userDao;
   }
   public void destroy(){
     System.out.println("destroy");
   }
}
++++++++++++++++++++++++++++++++++++++++++++++++++++++++++++++++
Beans.xml
<?xml version="1.0" encoding="UTF-8"?>
<beans
   xmlns="http://www.springframework.org/schema/beans"
  xmlns:xsi="http://www.w3.org/2001/XMLSchema-instance"
  xsi:schemaLocation="http://www.springframework.org/schema/beans
http://www.springframework.org/schema/beans/spring-beans-2.5.xsd">
   <bean id="u" class="com.spring.dao.impl.UserDaoImpl"></bean>
   <bean id="userService" class="com.spring.service.UserService"
init-method="init" destroy-method="destroy">
      <! -<property name="userDao" ref="u"></property>
       --&<constructor-arg>
```

```
<ref bean="u"/>
```

```
</constructor-arg>
   </bean>
</beans>
```
# **9.Annotation** 第一步:

a)修改 xml 文件,参考文档<context:annotation-config/> beans.xml 头文件变化和需要加入的<context:annotation-config/>标签

```
<?xml version="1.0" encoding="UTF-8"?>
<beans
   xmlns="http://www.springframework.org/schema/beans"
   xmlns:xsi="http://www.w3.org/2001/XMLSchema-instance"
   xmlns:context="http://www.springframework.org/schema/context"
   xsi:schemaLocation="http://www.springframework.org/schema/beans
```
http://www.springframework.org/schema/beans/spring-beans-2.5.xsd http://www.springframework.org/schema/context

http://www.springframework.org/schema/context/spring-context-2.5.xsd"

```
<context:annotation-config/>
```
</beans>

 $\sim$ 

### **10.@Autowired// 10.@Autowired//10.@Autowired//**自动装配

```
a)默认按类型 by type
   b)如果想用 byName,使用@Qulifier//使用某个名字的 bean
   c)写在 private field(第三种注入形式)(不建议,破坏封装)
   d)如果写在 set 上,@qualifier 需要写在参数上
UserService.java
```
package com.spring.service;

import org.springframework.beans.factory.annotation.Autowired; import org.springframework.beans.factory.annotation.Qualifier;

```
import com.spring.dao.UserDao;
import com.spring.model.User;
```

```
public class UserService {
   private UserDao userDao;
```

```
public void init(){
   System.out.println("init");
```

```
}
   public UserDao getUserDao() {
      return userDao;
   }
   //Qualifier 可以指定使用哪个名字的那个 bean
   @Autowired
   public void setUserDao(@Qualifier("u2")UserDao userDao) {
      this.userDao = userDao;
   }
   public void add(User user){
      userDao.save(user);
   }
   public void destroy(){
      System.out.println("destroy");
   }
}
+++++++++++++++++++++++++++++++++++++++++++++++++++++++++++++++++
Beans.xml
<?xml version="1.0" encoding="UTF-8"?>
<beans
   xmlns="http://www.springframework.org/schema/beans"
   xmlns:xsi="http://www.w3.org/2001/XMLSchema-instance"
   xmlns:context="http://www.springframework.org/schema/context"
   xsi:schemaLocation="http://www.springframework.org/schema/beans
   http://www.springframework.org/schema/beans/spring-beans-2.5.xsd
      http://www.springframework.org/schema/context
http://www.springframework.org/schema/context/spring-context-2.5.xsd"
>
```
<context:annotation-config/>

<bean id="u" class="com.spring.dao.impl.UserDaoImpl"></bean> <bean id="u2" class="com.spring.dao.impl.UserDaoImpl"></bean> <bean id="userService" class="com.spring.service.UserService" <sup>&</sup>gt;

</bean> </beans>

### **11.@Resource( 11.@Resource(11.@Resource(**重要**)**

```
a)加入:j2ee/common-annotations.jar
b)默认按名称,名称找不到,按类型
c)可以指定特定名称
d)推荐使用
e)不足:如果没有源码,就无法使用 annotation,只能使用 xml
在下面 12 中有代码
```
# **12.@Component 12.@Component**<sup>组</sup> <sup>件</sup> **||@Repository** <sup>数</sup> <sup>据</sup> <sup>仓</sup> <sup>库</sup> <sup>与</sup> <sup>数</sup> <sup>据</sup> <sup>库</sup> <sup>相</sup> <sup>关</sup>

### **||@Service ||@Service||@Service||@Service**服务层**||@Controller ||@Controllermvc** 中的控制层;在目前版本中这四

### 个没有区别

```
a)初始化的名字默认为类名首字母小写
  b)可以指定初始化 bean 的名字
UserDaoImpl.java
package com.spring.dao.impl;
import org.springframework.stereotype.Component;
import com.spring.dao.UserDao;
import com.spring.model.User;
@Component("u") //Component 是一个组件;初始化的名字默认为类名首字母小写;
一般加上名字
public class UserDaoImpl implements UserDao {
  public void save(User u) {
     System.out.println("save user!");
   }
```

```
}
+++++++++++++++++++++++++++++++++++++++++++++++++++++++++
UserService.java
```
package com.spring.service;

```
import javax.annotation.Resource;
import org.springframework.beans.factory.annotation.Autowired;
import org.springframework.beans.factory.annotation.Qualifier;
import org.springframework.stereotype.Component;
import com.spring.dao.UserDao;
import com.spring.model.User;
@Component("userService") // 与 UserServiceTest 中 的 getBean 中 的
userService 名字相同
public class UserService {
  private UserDao userDao;
   public void init(){
     System.out.println("init");
   }
   public UserDao getUserDao() {
     return userDao;
   }
//用 Resource 指定注入的 userDao
   @Resource(name="u")
   public void setUserDao(UserDao userDao) {
      this.userDao = userDao;
   }
   public void add(User user){
      userDao.save(user);
   }
   public void destroy(){
     System.out.println("destroy");
   }
}
++++++++++++++++++++++++++++++++++++++++++++++++++++++++++++
Bean.xml
```

```
<?xml version="1.0" encoding="UTF-8"?>
<beans
   xmlns="http://www.springframework.org/schema/beans"
   xmlns:xsi="http://www.w3.org/2001/XMLSchema-instance"
   xmlns:context="http://www.springframework.org/schema/context"
   xsi:schemaLocation="http://www.springframework.org/schema/beans
   http://www.springframework.org/schema/beans/spring-beans-2.5.xsd
      http://www.springframework.org/schema/context
http://www.springframework.org/schema/context/spring-context-2.5.xsd"
><context:annotation-config/>
      <context:component-scan base-package="com.spring"/>
```
</beans>

### **13.@Scope**

#### **14.@PostConstruct=init-method;@PreDestroy=destroy-method 14.@PostConstruct=init-method;@PreDestroy=destroy-method14.@PostConstruct=init-method;@PreDestroy=destroy-method**

```
UserService.java
package com.spring.service;
import javax.annotation.PostConstruct;
import javax.annotation.PreDestroy;
import javax.annotation.Resource;
import org.springframework.beans.factory.annotation.Autowired;
import org.springframework.beans.factory.annotation.Qualifier;
import org.springframework.context.annotation.Scope;
import org.springframework.stereotype.Component;
import com.spring.dao.UserDao;
import com.spring.model.User;
@Scope("singleton")
@Component("userService") // 与 UserServiceTest 中 的 getBean 中 的
userService 名字相同
public class UserService {
   private UserDao userDao;
   @PostConstruct //构造完成之后
```

```
public void init(){
   System.out.println("init");
```

```
}
   public UserDao getUserDao() {
      return userDao;
   }
//用 Resource 指定注入的 userDao
   @Resource(name="u")
   public void setUserDao(UserDao userDao) {
      this.userDao = userDao;
   }
   public void add(User user){
      userDao.save(user);
   }
   @PreDestroy //容器销毁之前
   public void destroy(){
      System.out.println("destroy");
   }
}
*******************************************************************************
```
# 什么是 Spring AOP

# **1.**面向切面的编程 **Aspect-Oriented-Programming**

```
a)是对面向对象的思维方式的有力补充
  /*JDK_Proxy_InvocationHandler 动态代理*/
新建一个包 com.spring.aop;在包中 LogInterceptor.java
package com.spring.aop;
```

```
import java.lang.reflect.InvocationHandler;
import java.lang.reflect.Method;
public class LogInterceptor implements InvocationHandler{
   private Object target;
   public Object getTarget() {
     return target;
   }
```

```
public void setTarget(Object target) {
       this.target = target;}
   public void beforeMenthod(Method m){
       System.out.println(m.getName()+" start");
    \lambdapublic Object invoke(Object proxy, Method m, Object[] args)
          throws Throwable {
       beforeMenthod(m);
       m.invoke(target, args);
       return null;
    }
}
 ++++++++++++++++++++++++++++++++++++++++++++++++++++++++++++++++
UserServiceTest.java
package com.spring.service;
import java.lang.reflect.Proxy;
import org.junit.Test;
import com.spring.aop.LogInterceptor;
import com.spring.dao.UserDao;
import com.spring.dao.impl.UserDaoImpl;
import com.spring.model.User;
import com.spring.spr.BeanFactory;
import com.spring.spr.ClassPathXmlApplicationContext;
public class UserServiceTest {
   @Test
   public void testAdd() throws Exception {
      //new 一个 bean 工厂
       BeanFactory factory = new ClassPathXmlApplicationContext();
      UserService service
(UserService)factory.getBean("userService");
//       UserDao userDao = (UserDao) factory.getBean("u"); // 相 当 于<br>UserDao userDao=new UserDaoImpl();只是用读取                                   xml 文件的形式实现
// service.setUserdao(userDao);
      User u = new User();
       service.add(u);
    }
```

```
@Test
   public void proxy(){
      UserDao userDao=new UserDaoImpl();
      LogInterceptor li=new LogInterceptor();
      li.setTarget(userDao);//把被代理对象设置成 userDao
      //通过 Proxy 的静态方法产生代理对象 new Class[]{UserDao.class}
      UserDao
userDaoProxy=(UserDao)Proxy.newProxyInstance(userDao.getClass().g
etClassLoader(),userDao.getClass().getInterfaces(), li);
   //System.out.println(userDao.getClass().getInterfaces().getCla
ss());
   //System.out.println(userDao.getClass().getInterfaces()[0]);
      System.out.println(userDaoProxy.getClass());
      userDaoProxy.delete();
      userDaoProxy.save(new User());
   }
   /**
  * class $Proxy4 implements UserDao
  * save (User u){
  * Method m=userDao.getclass().getMethod
  * li.invoke(this,m,u)
  * }
    \ddot{\phantom{1}}* */
```

```
}
```
### **2.Spring\_AOP\_ 2.Spring\_AOP\_2.Spring\_AOP\_Annotation AnnotationAnnotationAnnotation**

```
LogInterceptor.java
package com.spring.aop;
```

```
import org.aspectj.lang.ProceedingJoinPoint;
import org.aspectj.lang.annotation.AfterReturning;
import org.aspectj.lang.annotation.AfterThrowing;
import org.aspectj.lang.annotation.Around;
import org.aspectj.lang.annotation.Aspect;
import org.aspectj.lang.annotation.Before;
import org.aspectj.lang.annotation.Pointcut;
import org.springframework.stereotype.Component;
```
@Aspect @Component

```
public class LogInterceptor {
  //@Before("execution(public void
com.spring.dao.impl.UserDaoImpl.save(com.spring.model.User))")
   //@Pointcut("execution(public * com.spring.dao..*.*(..))")//有接
口,用 jdk 自带的动态代理实现
   @Pointcut("execution(public *
com.spring.service..*.add(..))")//无接口,用直接操纵二进制码的类库 cjlib
来帮你产生代理的代码
  public void myMethod(){}
  //@Before("execution(public * com.spring.dao..*.*(..))")// 不 加
Pointcut 的时候
  @Before("myMethod()")
  public void before(){
      System.out.println("Method before");
   }
  //@AfterReturning("execution(public *
com.spring.dao..*.*(..))")
  @AfterReturning("myMethod()")
  //@AfterThrowing("myMethod()") //抛异常之后
  public void after(){
      System.out.println("Method after return");
   }
   @Around("myMethod()")
   public void around(ProceedingJoinPoint pjp) throws Throwable{
     System.out.println("Method around before");
     pjp.proceed();
     System.out.println("Method around after");
   }
}
+++++++++++++++++++++++++++++++++++++++++++++++++++++++++++++
UserDaoImpl.java
package com.spring.dao.impl;
import org.springframework.stereotype.Component;
import com.spring.dao.UserDao;
import com.spring.model.User;
```

```
@Component("u") //Component 是一个组件;初始化的名字默认为类名首字母小写;
```

```
一般加上名字
public class UserDaoImpl implements UserDao {
   public void save(User u) {
      System.out.println("save user!");
      //throw new RuntimeException("exception");//声明式抛异常管理
   }
}
+++++++++++++++++++++++++++++++++++++++++++++++++++++++++++
UserService.java
package com.spring.service;
import javax.annotation.Resource;
import org.springframework.beans.factory.annotation.Autowired;
import org.springframework.beans.factory.annotation.Qualifier;
import org.springframework.stereotype.Component;
import com.spring.dao.UserDao;
import com.spring.model.User;
@Component("userService") // 与 UserServiceTest 中 的 getBean 中 的
userService 名字相同
public class UserService {
   private UserDao userDao;
   public void init(){
      System.out.println("init");
   }
   public UserDao getUserDao() {
     return userDao;
   }
//用 Resource 指定注入的 userDao
   @Resource(name="u")
   public void setUserDao(UserDao userDao) {
      this.userDao = userDao;
```

```
public void add(User user){
       userDao.save(user);
   }
   public void destroy(){
      System.out.println("destroy");
   \lambda}
+++++++++++++++++++++++++++++++++++++++++++++++++++++++++
Bean.xml
<?xml version="1.0" encoding="UTF-8"?>
<beans
   xmlns="http://www.springframework.org/schema/beans"
   xmlns:xsi="http://www.w3.org/2001/XMLSchema-instance"
   xmlns:aop="http://www.springframework.org/schema/aop"
   xmlns:context="http://www.springframework.org/schema/context"
   xsi:schemaLocation="http://www.springframework.org/schema/beans
   http://www.springframework.org/schema/beans/spring-beans-2.5.xsd
      http://www.springframework.org/schema/aop
      http://www.springframework.org/schema/aop/spring-aop-2.0.xsd
      http://www.springframework.org/schema/context
http://www.springframework.org/schema/context/spring-context-2.5.xsd"
><context:annotation-config/>
      <context:component-scan base-package="com.spring"/>
      <aop:aspectj-autoproxy/>
</beans>
+++++++++++++++++++++++++++++++++++++++++++++++++++++++++
UserServiceTest.java
package com.spring.service;
import org.junit.Test;
import
org.springframework.context.support.ClassPathXmlApplicationContex
t;
```
import com.spring.model.User;

```
public class UserServiceTest {
  @Test
  public void testAdd() throws Exception {
     //new 一个 bean 工厂
     ClassPathXmlApplicationContext ctx = new
ClassPathXmlApplicationContext("beans.xml");
     UserService service service =(UserService)ctx.getBean("userService");
     System.out.println(service.getClass());//确认拿到的是一个代理
对象
     service.add(new User());
     ctx.destroy();
```
}

### **3.**好处:可以动态的添加和删除在切面上的逻辑而不影响原来的执行

# 代码

a)Filter b)Struts2 的 interceptor

### **4.**概念

a)JoinPoint //连接点,在切面的切点就是 JoinPoint b)PointCut // 切 入 点 , @PointCut("execution(\* com.xyz.someapp.service.\*.\*(..))"), 是 JoinPoint 的集合 c)Aspect(切面) //类加上的逻辑就是切面 d)Advice //加入点上的建议和切面概念有点重合,指的是@before e)Target //被代理对象 f)Weave //织入,一个面一个面的穿进去

# **5.AOP** 的 **xml** 形式配置(重要)

LogInterceptor.java package com.spring.aop;

```
import org.aspectj.lang.ProceedingJoinPoint;
import org.aspectj.lang.annotation.AfterReturning;
import org.aspectj.lang.annotation.AfterThrowing;
```

```
import org.aspectj.lang.annotation.Around;
import org.aspectj.lang.annotation.Aspect;
import org.aspectj.lang.annotation.Before;
import org.aspectj.lang.annotation.Pointcut;
import org.springframework.stereotype.Component;
public class LogInterceptor {
   public void myMethod(){}
   public void before(){
      System.out.println("Method before");
   }
   public void after(){
      System.out.println("Method after return");
   }
   public void around(ProceedingJoinPoint pjp) throws Throwable{
      System.out.println("Method around before");
      pjp.proceed();
      System.out.println("Method around after");
   }
}
++++++++++++++++++++++++++++++++++++++++++++++++++++++++++++++++++
UserService.java
package com.spring.service;
```

```
import javax.annotation.Resource;
```
import org.springframework.beans.factory.annotation.Autowired; import org.springframework.beans.factory.annotation.Qualifier; import org.springframework.stereotype.Component;

import com.spring.dao.UserDao; import com.spring.model.User;

@Component("userService") //与UserServiceTest 中的 getBean 中的 userService 名字相同 public class UserService {

```
private UserDao userDao;
   public void init(){
       System.out.println("init");
   }
   public UserDao getUserDao() {
       return userDao;
   }
//用 Resource 指定注入的 userDao
   @Resource(name="u")
   public void setUserDao(UserDao userDao) {
       this.userDao = userDao;
   }
   public void add(User user){
       userDao.save(user);
   }
   public void destroy(){
       System.out.println("destroy");
   }
}
++++++++++++++++++++++++++++++++++++++++++++++++++++++++++++++
Beans.xml
<?xml version="1.0" encoding="UTF-8"?>
<beans
   xmlns="http://www.springframework.org/schema/beans"
   xmlns:xsi="http://www.w3.org/2001/XMLSchema-instance"
   xmlns:aop="http://www.springframework.org/schema/aop"
   xmlns:context="http://www.springframework.org/schema/context"
   xsi:schemaLocation="http://www.springframework.org/schema/beans
   http://www.springframework.org/schema/beans/spring-beans-2.5.xsd
       http://www.springframework.org/schema/aop
       http://www.springframework.org/schema/aop/spring-aop-2.0.xsd
       http://www.springframework.org/schema/context
```
http://www.springframework.org/schema/context/spring-context-2.5.xsd"

>

```
<context:annotation-config/>
      <context:component-scan base-package="com.spring"/>
      <bean id="logInterceptor"
class="com.spring.aop.LogInterceptor"></bean>
```

```
<aop:config>
      <aop:pointcut expression="execution(public *
com.spring.service..*.add(..))" id="servicePointcut"/>
      <aop:aspect id="logAspect" ref="logInterceptor">
         <aop:before method="before"
pointcut-ref="servicePointcut"/>
         <aop:after-returning method="after"
pointcut-ref="servicePointcut"/>
      </aop:aspect>
     </aop:config>
</beans>
```